#### Software de Edição de Vídeo

27.05.2015 14h30 Sala de Formação – Cave – Ed.IX

Laboratório de e.Learning

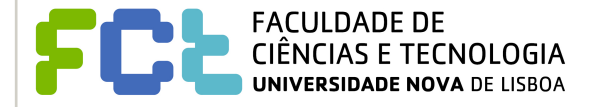

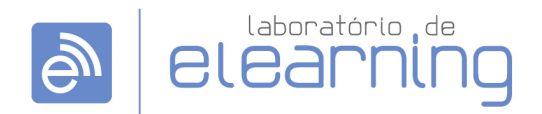

### Plano da Sessão

- Enquadramento
- Software
- Exemplos
- Boas Práticas
- Preparação
- Pós-produção
- Trabalho Prático

#### Software

- Windows Live Movie Maker (grátis | win) http://windows.microsoft.com/pt-pt/windows-live/movie-maker
- Adobe Premiere Pro (pago | win/mac) http://www.adobe.com/pt/products/premiere.html
- iMovie (grátis | mac) https://itunes.apple.com/pt/app/imovie/id408981434?mt=12
- Final Cut Pro (pago | mac) http://www.apple.com/final-cut-pro

## Exemplos

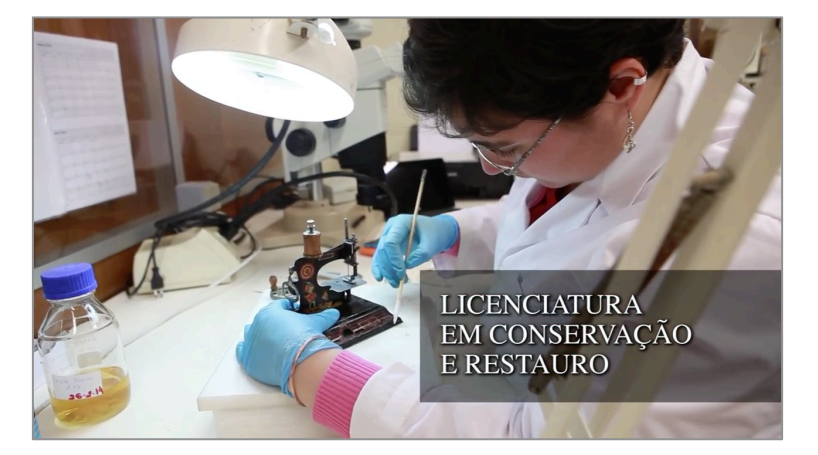

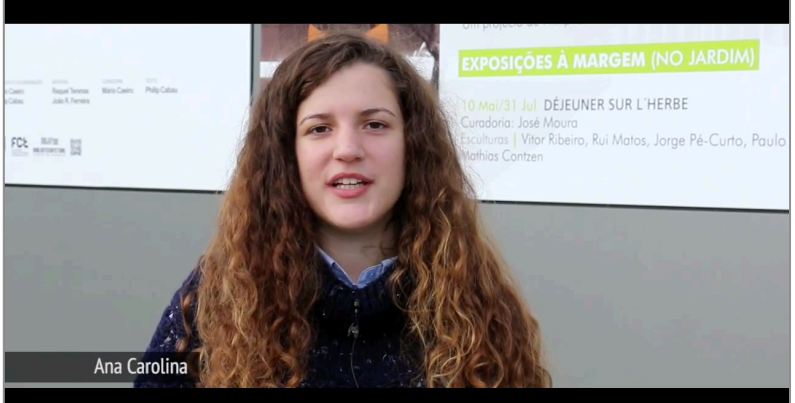

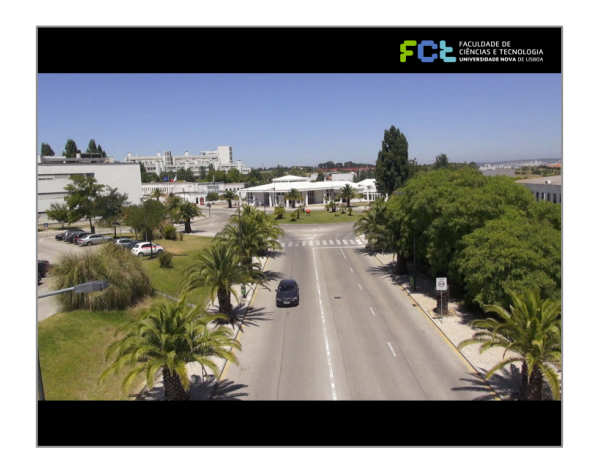

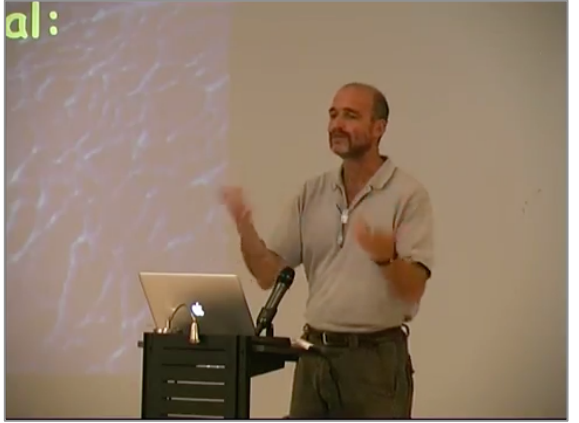

#### Boas Práticas

- Preparação de guião
- Recolha e organização de ficheiros
- Captação (imagem; som; iluminação)
- Direitos de autor

## Preparação

- Definir contexto e objectivos
- Definir pontos mais importantes
- Elaborar Storyboard
- Recolher e organizar material
- Elaborar guião

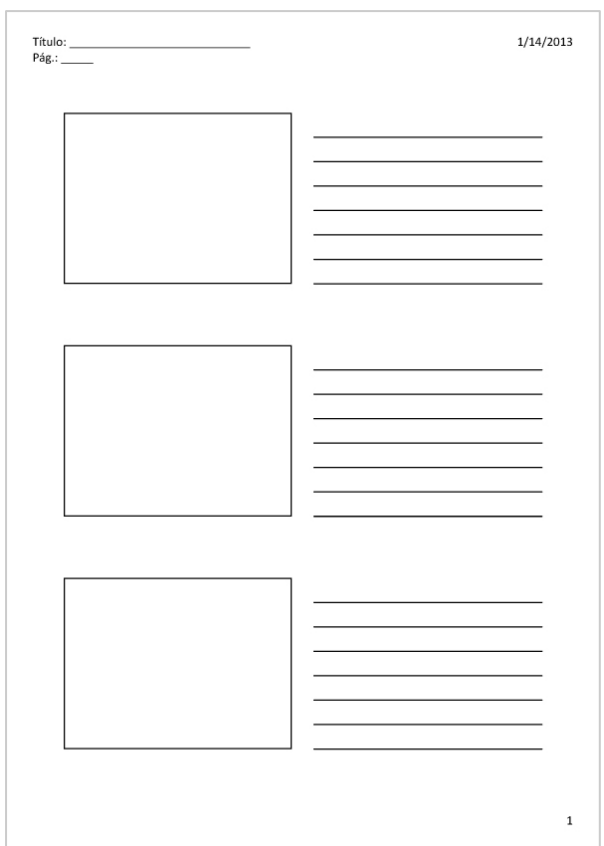

*Exemplo de Storyboard* 

## Pós-produção

- Organizar ficheiros importados
- Inserir e editar conteúdos
- Texto título; legendas; ficha técnica
- Transições
- Filtros
- Exportação

# Obrigado!

Laboratório de e.Learning elearning@fct.unl.pt

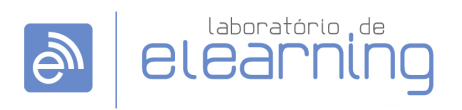